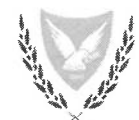

## ΕΡΩΤΗΜΑΤΟΛΟΓΙΟ ΑΝΑΛΥΣΗΣ ΑΝΤΙΚΤΥΠΟΥ

## Ι. ΝΟΜΟΘΕΤΙΚΗ ΡΥΘΜΙΣΗ ΕΘΝΙΚΗΣ ΠΡΩΤΟΒΟΥΛΙΑΣ

Γενικές Οδηγίες

- Συμβουλευτείτε τον Οδηγό Ανάλυσης Αντίκτυπου (ΑΑ) για σκοπούς διεξαγωγής **THC** ανάλυσης και συμπλήρωσης του παρόντος ερωτηματολογίου  $(www. reform.gov.cy)$
- Επιβεβαιώστε ότι το θέμα δεν εμπίπτει στις περιπτώσεις που εξαιρούνται της διαδικασίας ΑΑ βάση του πιο πάνω Οδηγού ΑΑ
- \* Για σχετική βοήθεια / καθοδήγηση απευθυνθείτε στον αρμόδιο για θέματα Έξυπνης Ρύθμισης, Λειτουργό Σύνδεσμο του Υπουργείου σας
- Για περαιτέρω βοήθεια μπορείτε να απευθύνεστε στο αρμόδιο Γραφείο Υποστήριξης (Help Desk) υπό την Ομάδα Έξυπνης Ρύθμισης email:impactassessment@presidency.gov.cy
- Συμπληρώστε το έντυπο στην ηλεκτρονική του μορφή και αποστείλετε μέσω ηλεκτρονικού ταχυδρομείου στην Ομάδα Έξυπνης Ρύθμισης email:impactassessment@presidency.gov.cy
- ❖ Το συμπληρωμένο και κατάλληλα υπογεγραμμένο ερωτηματολόγιο ΑΑ θα πρέπει να συνοδεύει τη νομοθετική πρόταση η οποία υποβάλλεται στη Νομική Υπηρεσία για νομοτεχνικό έλεγχο και παράλληλα να κοινοποιείται στην Ομάδα Έξυπνης Ρύθμισης. Σε περίπτωση εφαρμογής του SME Test, το συμπληρωμένο ερωτηματολόγιο θα προωθείται στη Μονάδα Αξιολόγησης για το SME Test για ποιοτική αξιολόγηση της ανάλυσης των επιπτώσεων στις μικρομεσαίες επιχειρήσεις.
- \* Κατά την υποβολή του προτεινόμενου νομοθετικού μέτρου στο Υπουργικό Συμβούλιο (ΥΣ) για έγκριση, αυτό θα πρέπει να συνοδεύεται από το συμπληρωμένο ερωτηματολόγιο ΑΑ και τη σχετική γνωμάτευση της Μονάδας Αξιολόγησης για το SME Test, όπου εφαρμόζεται.

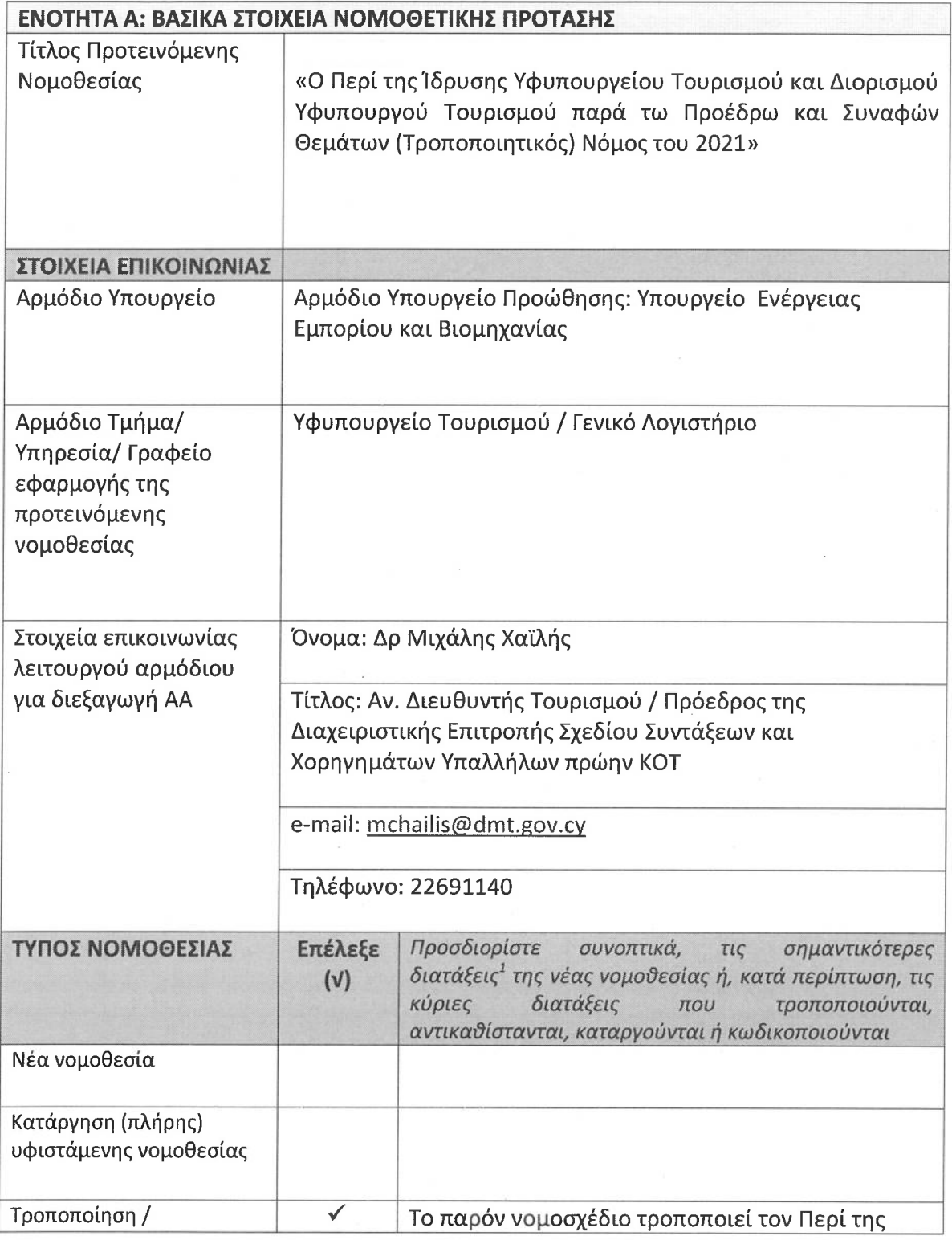

<sup>1</sup> Σε περίπτωση νέας νομοθεσίας, να γίνεται αναφορά στις σημαντικότερες διατάξεις του νομοσχεδίου όπου<br>διαφαίνεται το βασικό αντικείμενο, η στόχευση, η ρυθμιζόμενη ομάδα στόχος και οι βασικές ρυθμίσεις που<br>εισάγει το νο προσδιορισμός των επιμέρους διατάξεων

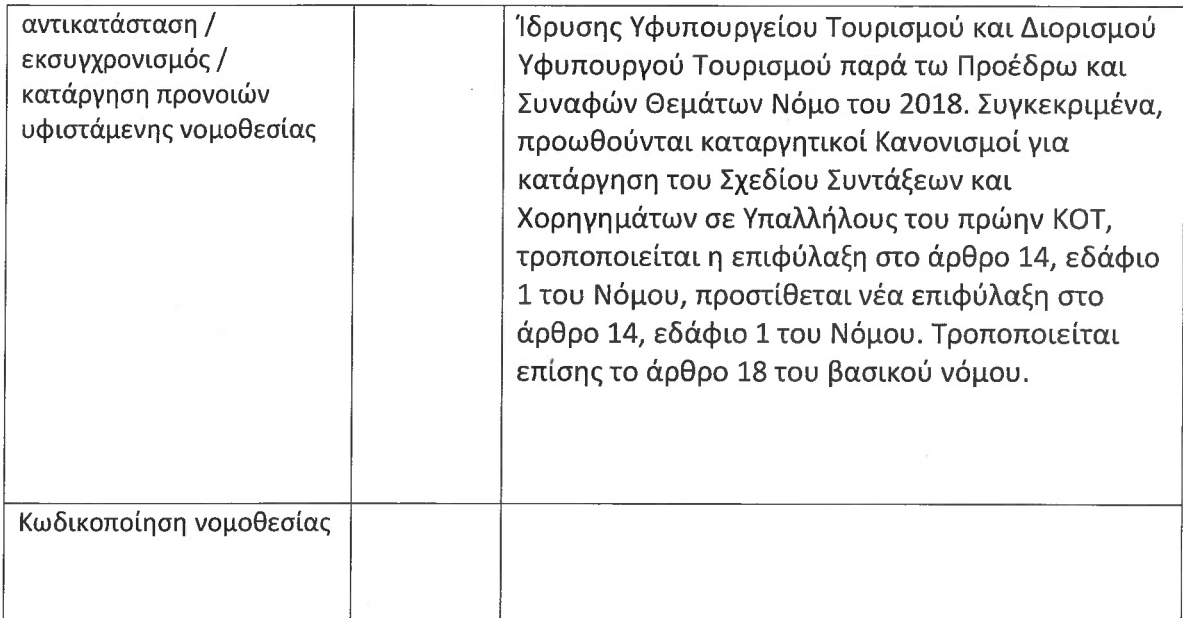

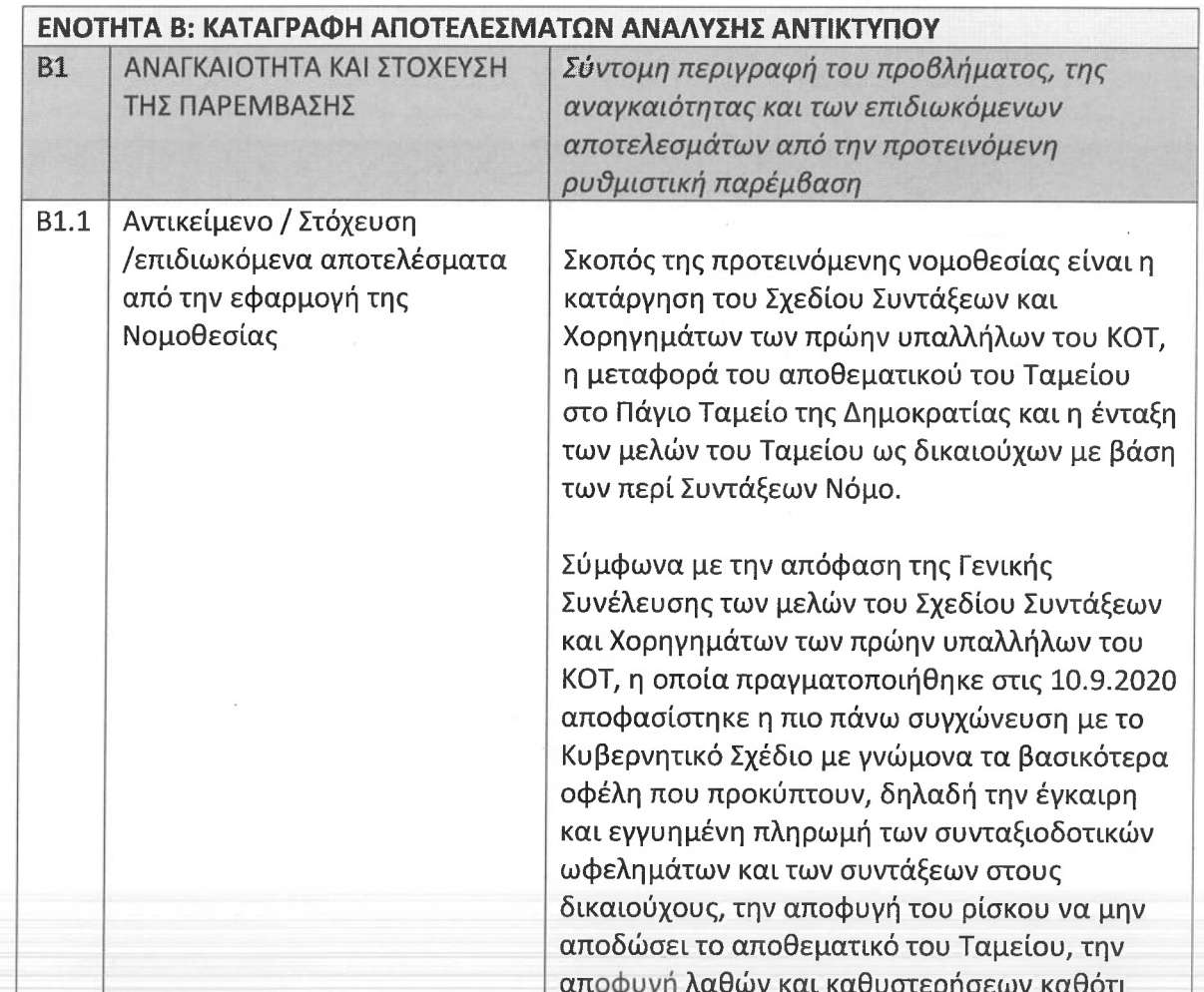

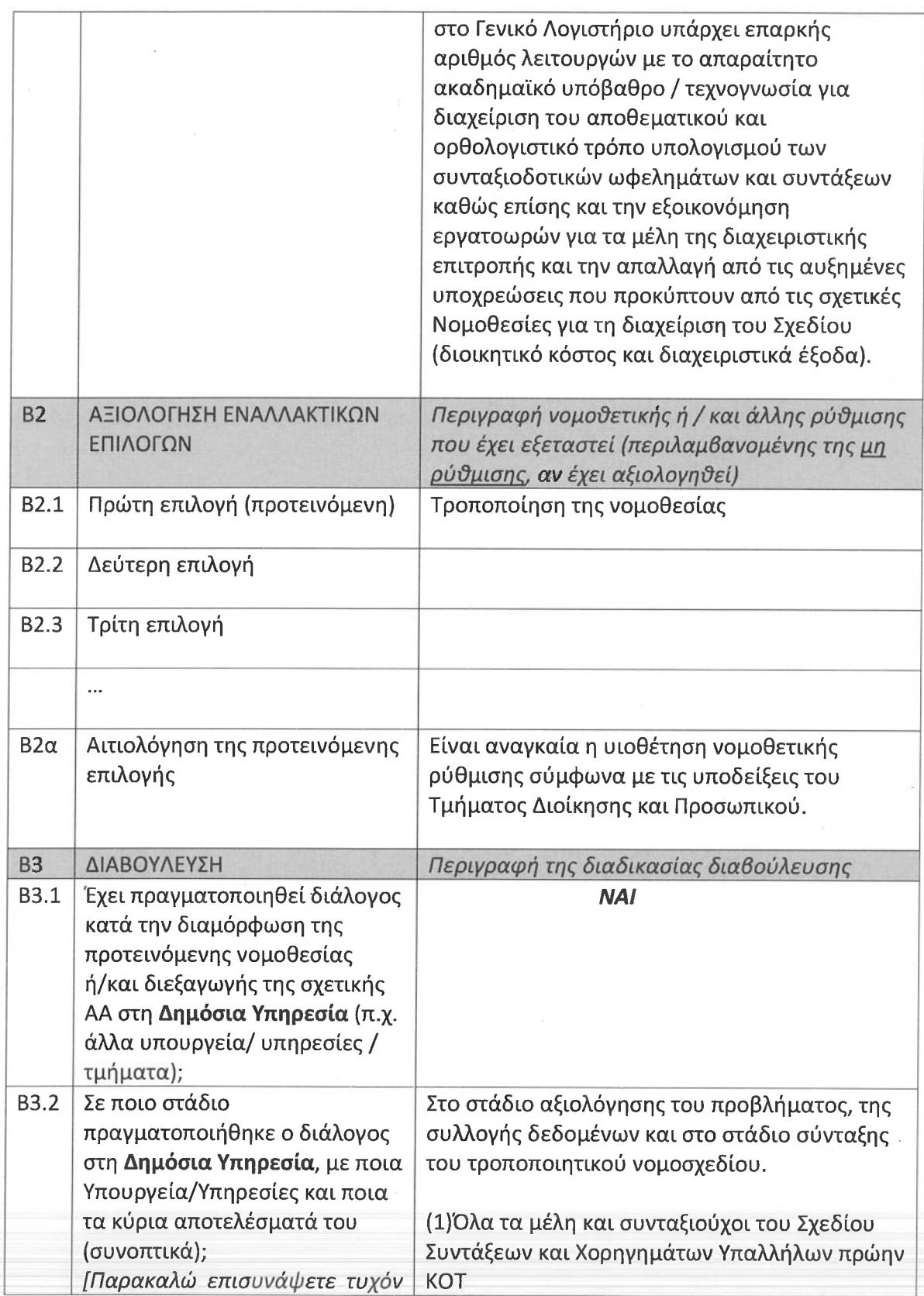

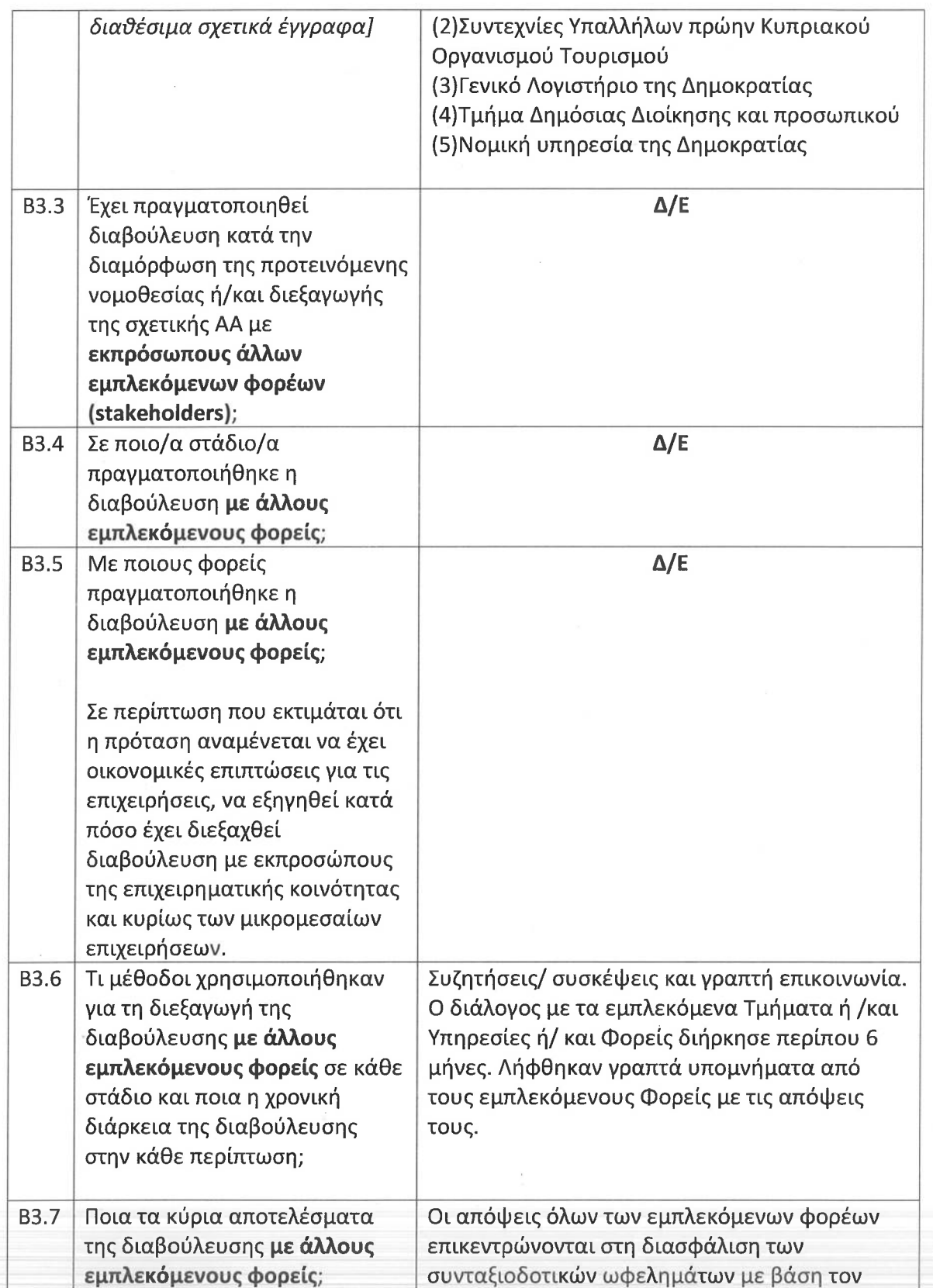

 $\hat{\mathcal{A}}$ 

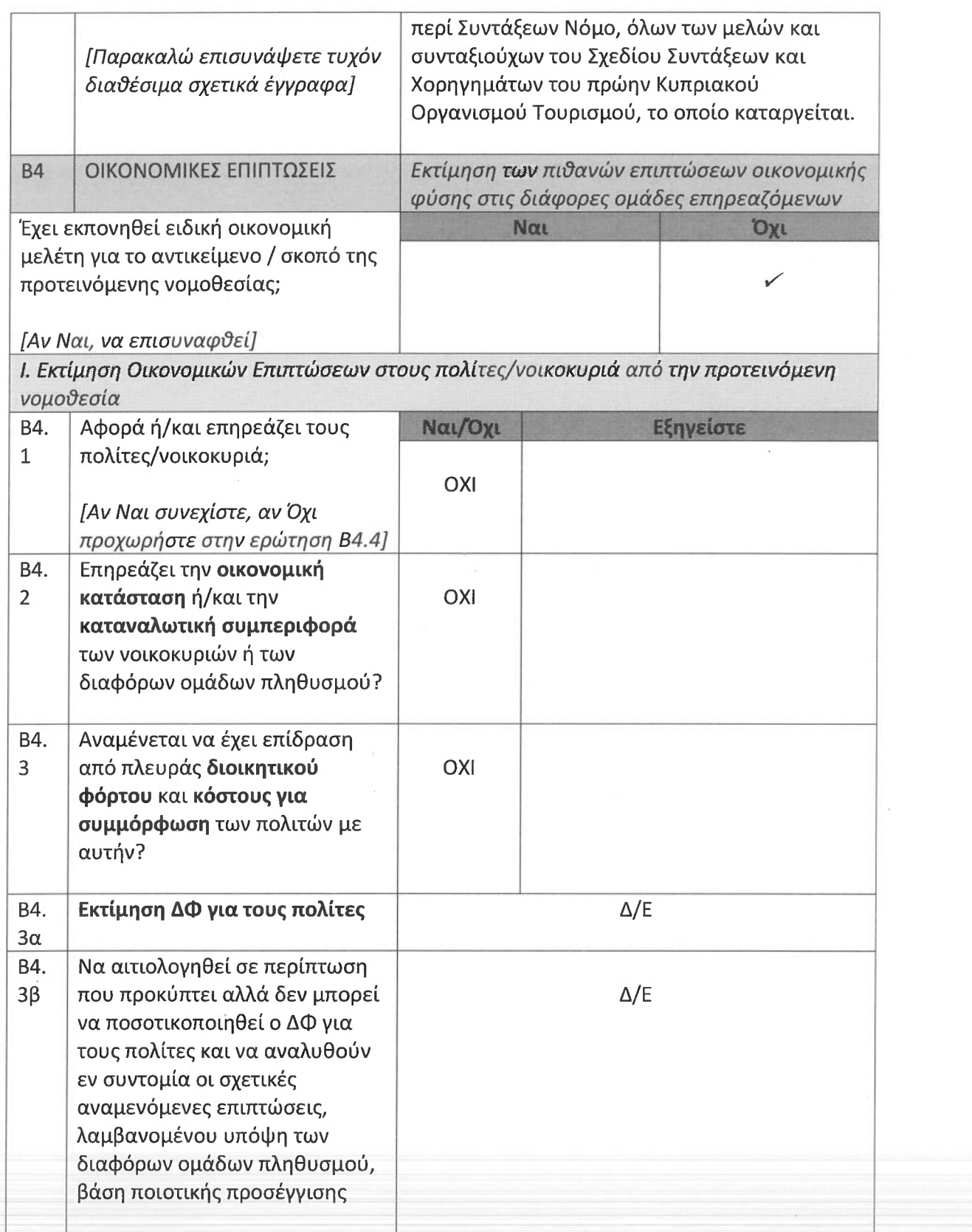

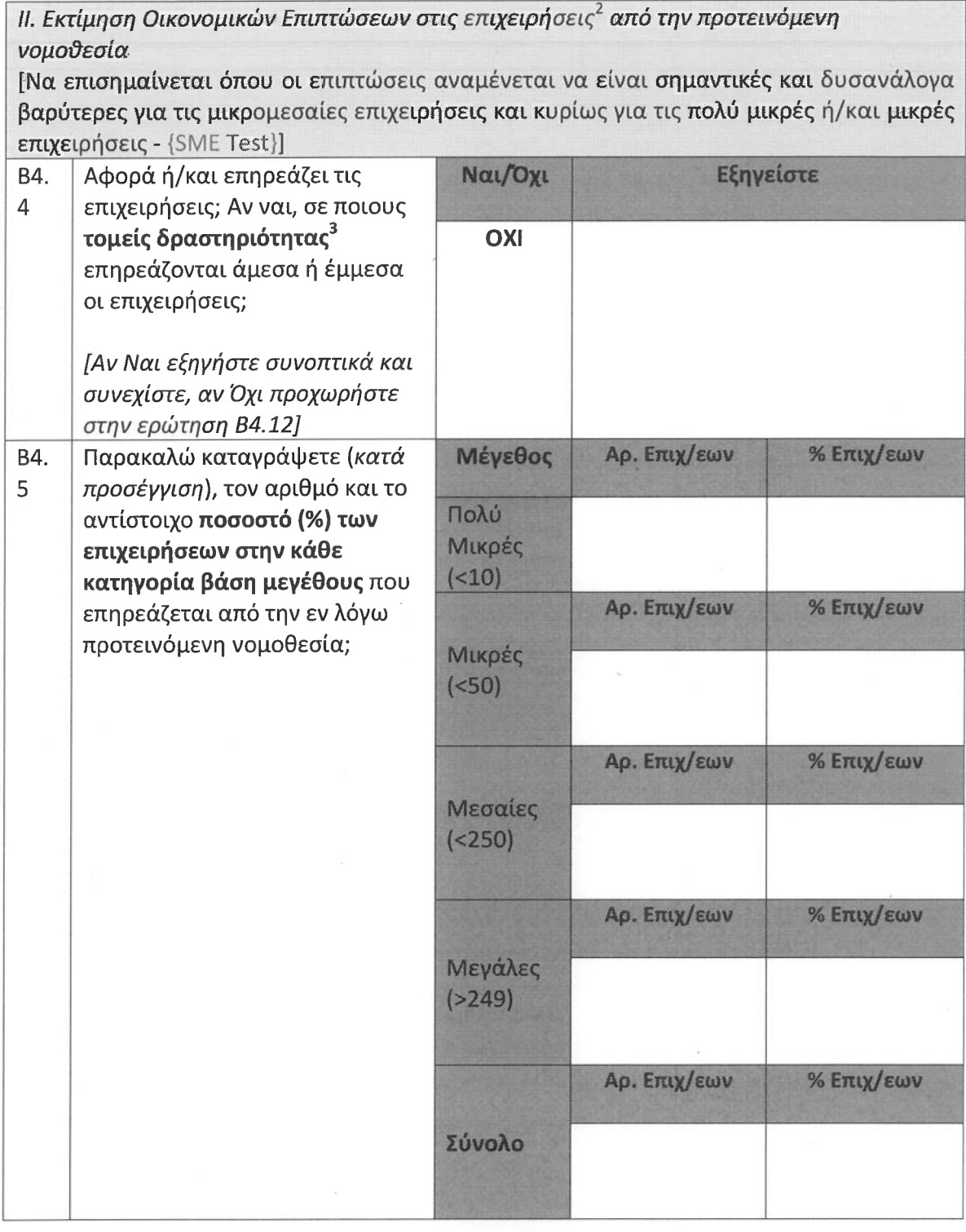

<sup>2</sup> Οι απαντήσεις πιο κάτω θα πρέπει να λαμβάνουν υπόψη τις απόψεις που έχουν εκφράσει οι εμπλεκόμενοι φορείς στα πλαίσια των διαδικασιών διαβούλευσης που έχουν πραγματοποιηθεί.<br><sup>3</sup> Να επισημανθεί ο τομέας βάση του Συστήματος Ταξινόμησης Οικονομικών

Δραστηριοτήτων ΝΑCE Αναθ. 2 της Ευρωπαϊκής Στατιστικής Υπηρεσίας

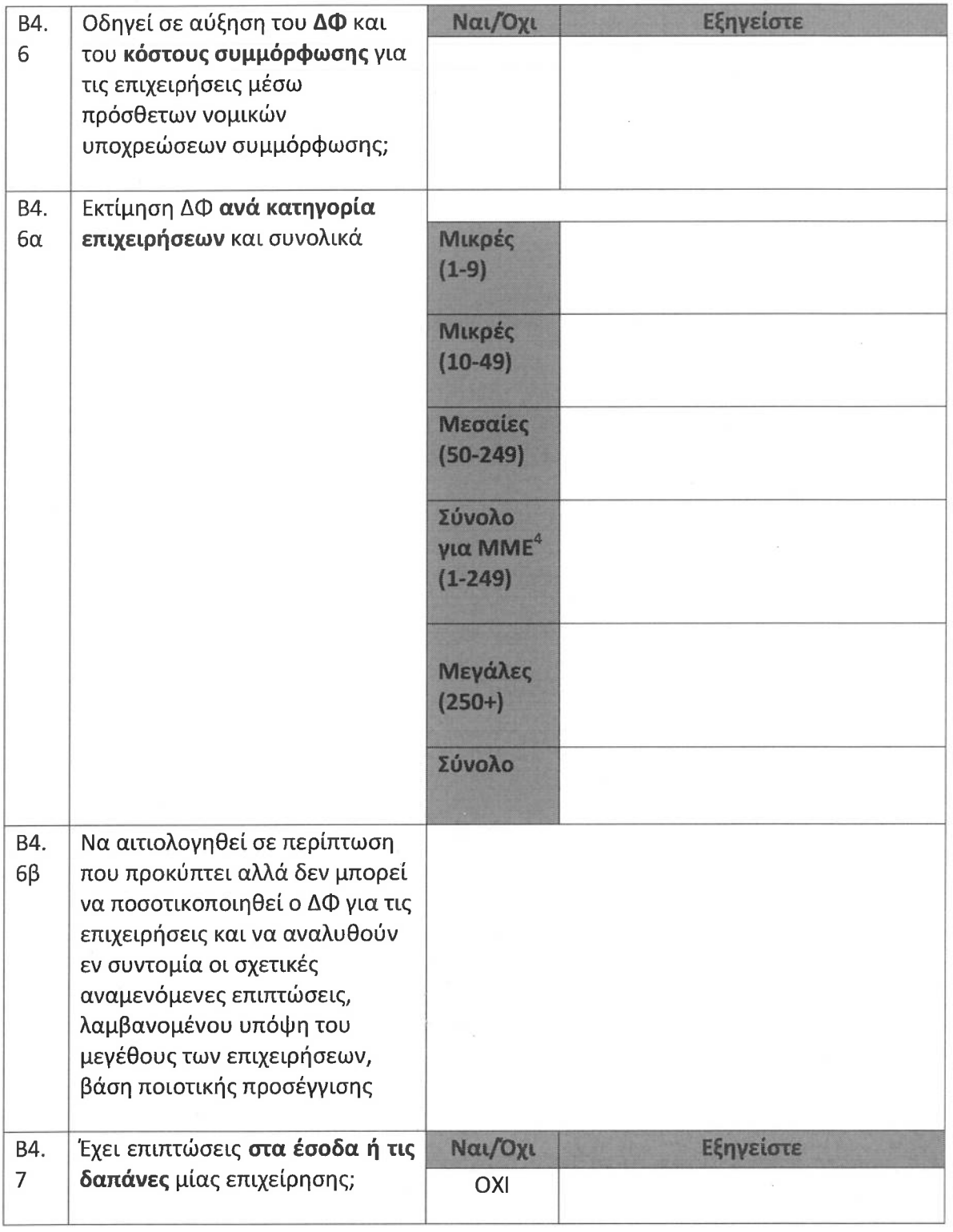

<sup>4</sup> Μικρομεσαίες επιχειρήσεις (ΜΜΕ) θεωρούνται αυτές που εργοδοτούν λιγότερους από 250<br>υπαλλήλους και των οποίων ο ετήσιος κύκλος εργασιών δεν υπερβαίνει τα €50 εκ. ή το<br>σύνολο του ετήσιου ισολογισμού τους δεν υπερβαίνει

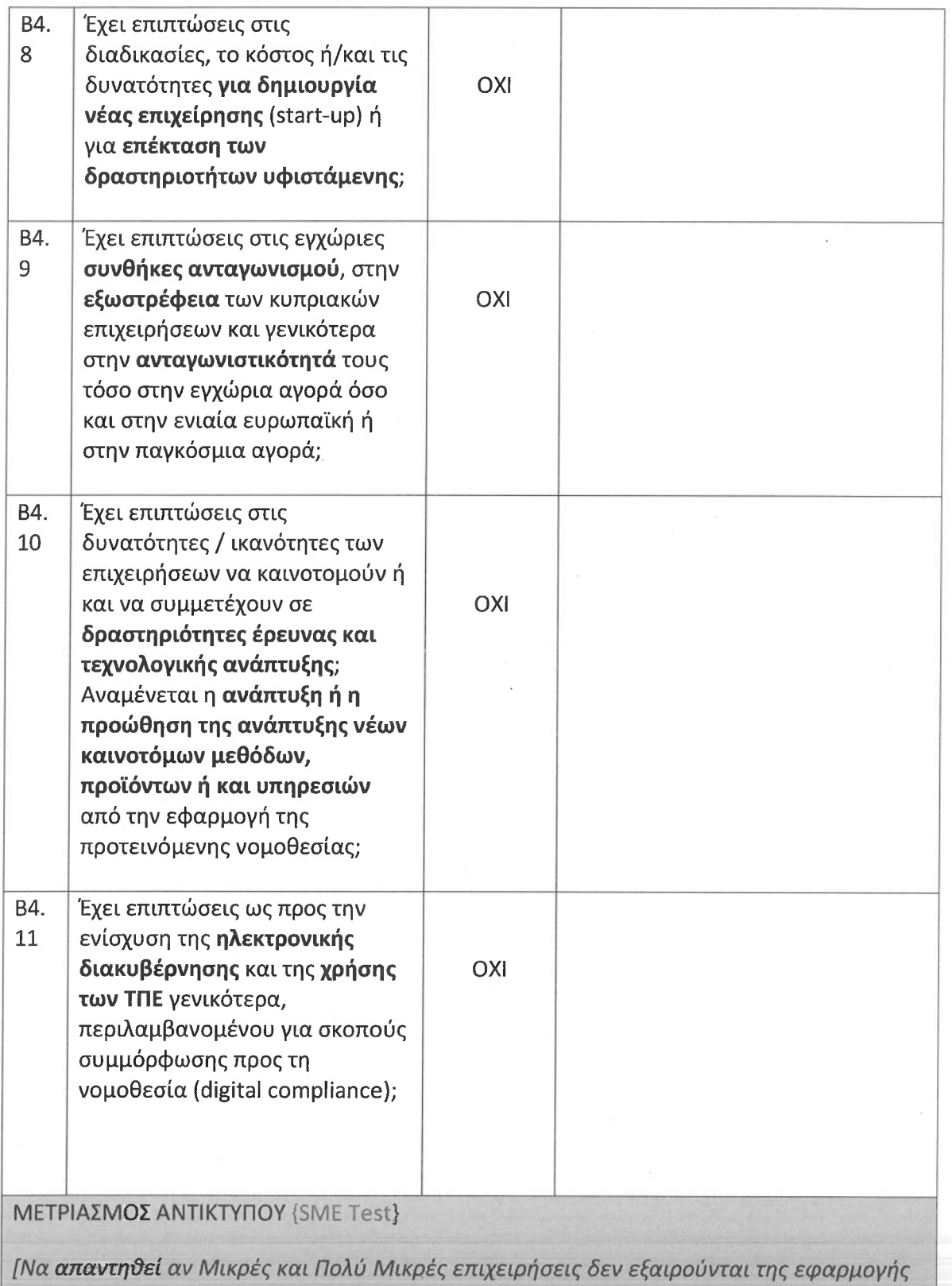

της νομοθεσίας και προκύπτει σημαντικός και δυσανάλογος, τόσο ως προς τις άλλες κατηγορίες επιχειρήσεων όσο και ως προς το σκοπό που εξυπηρετεί η νομοθεσία, ΔΦ

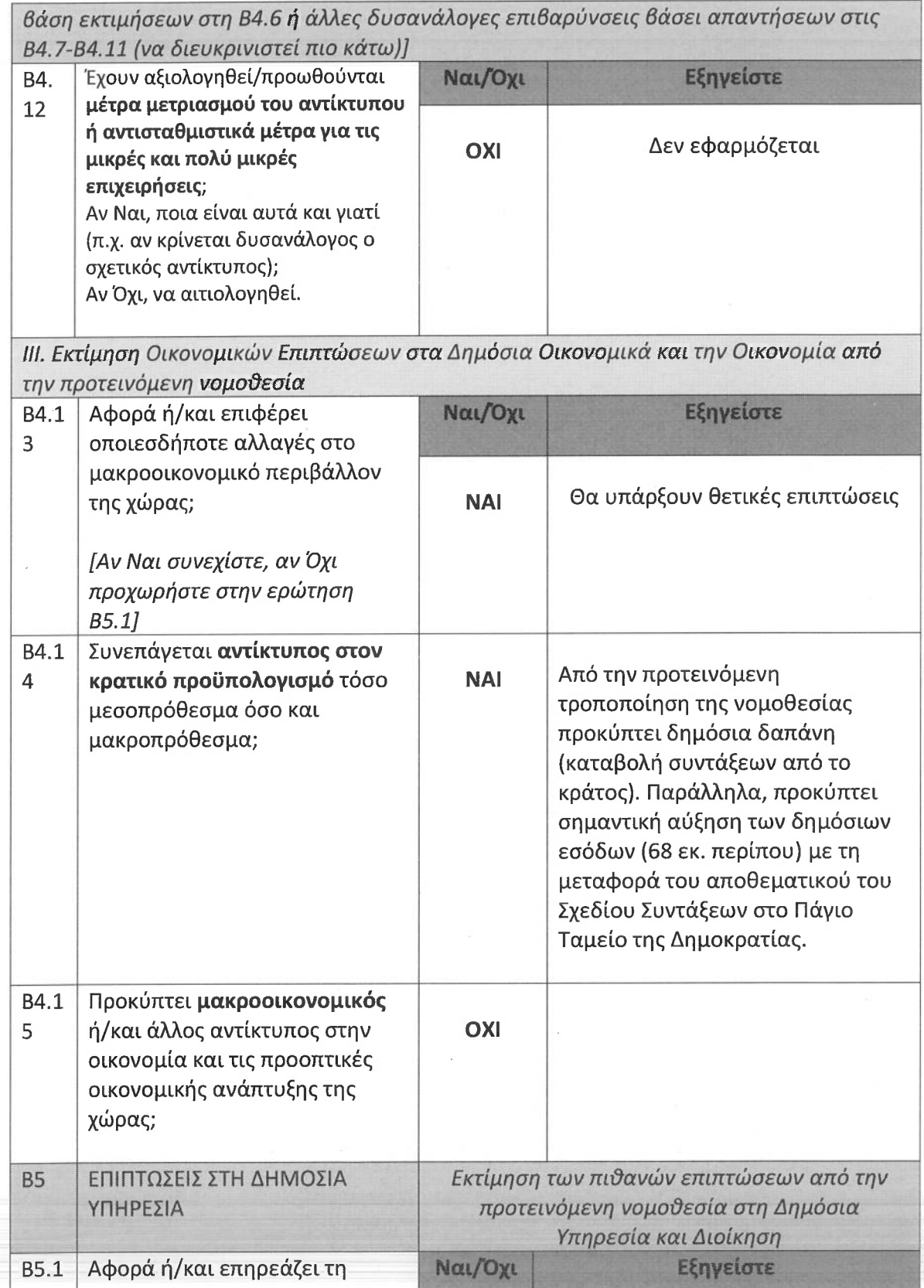

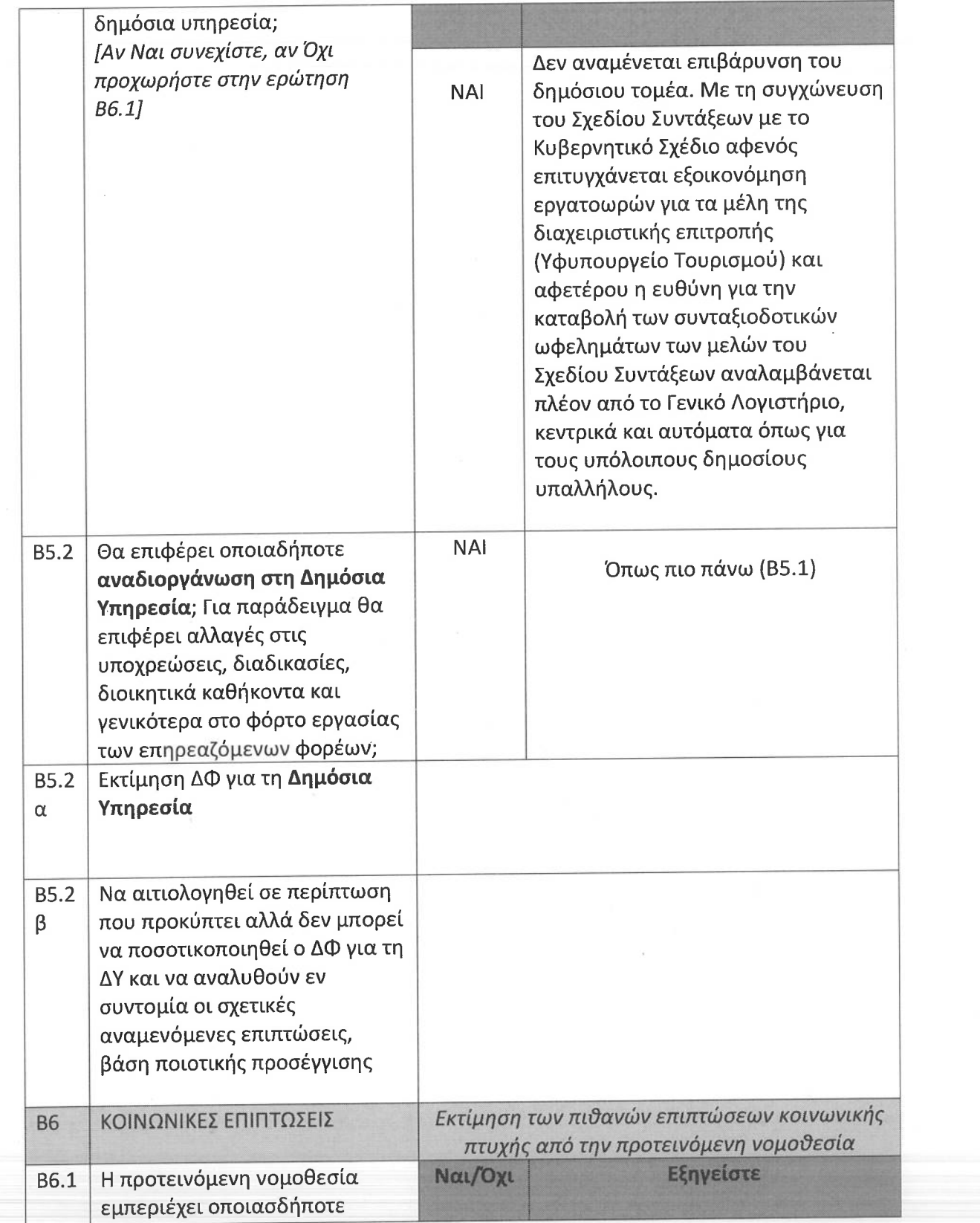

 $\frac{1}{\epsilon}$ 

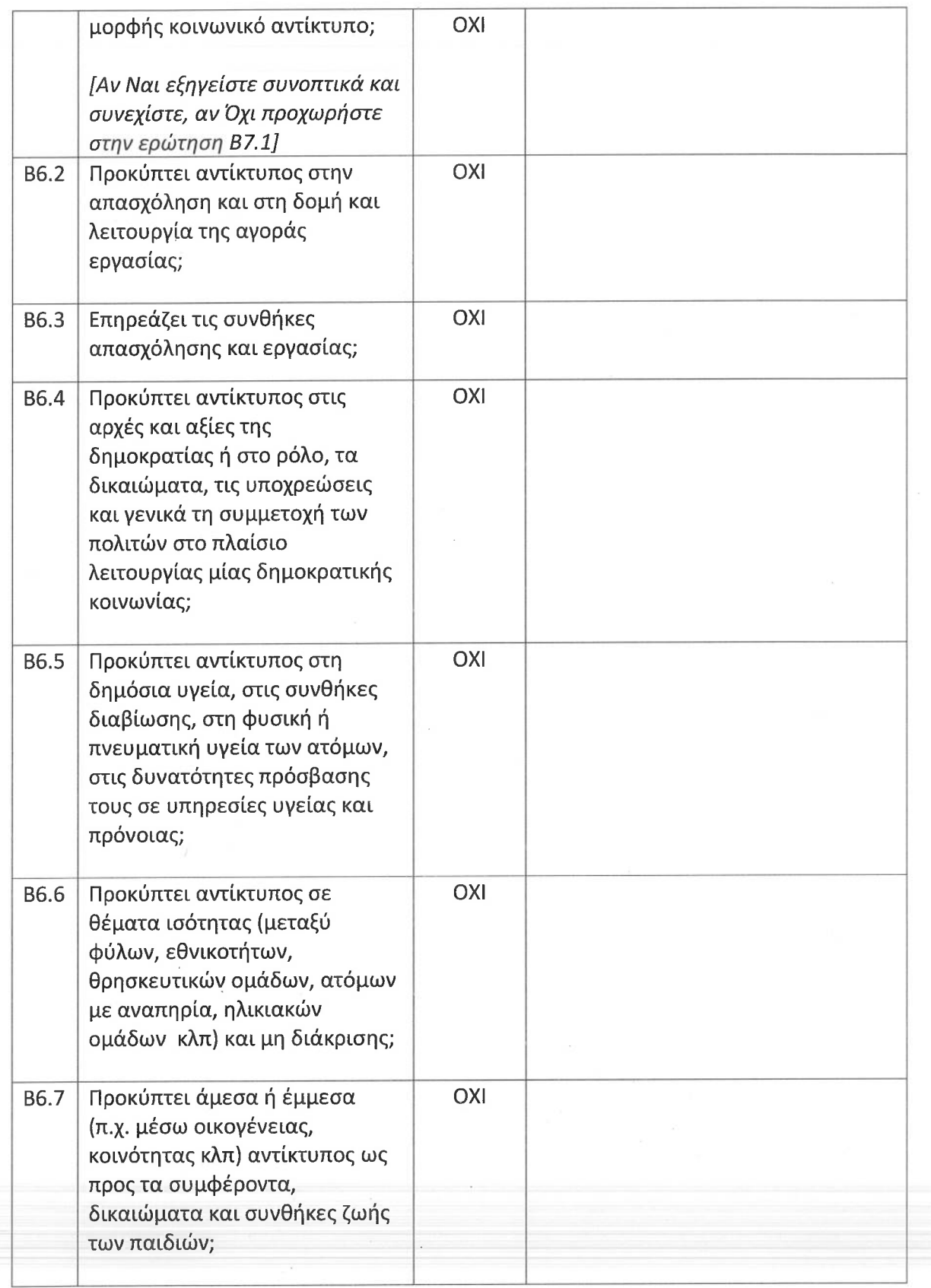

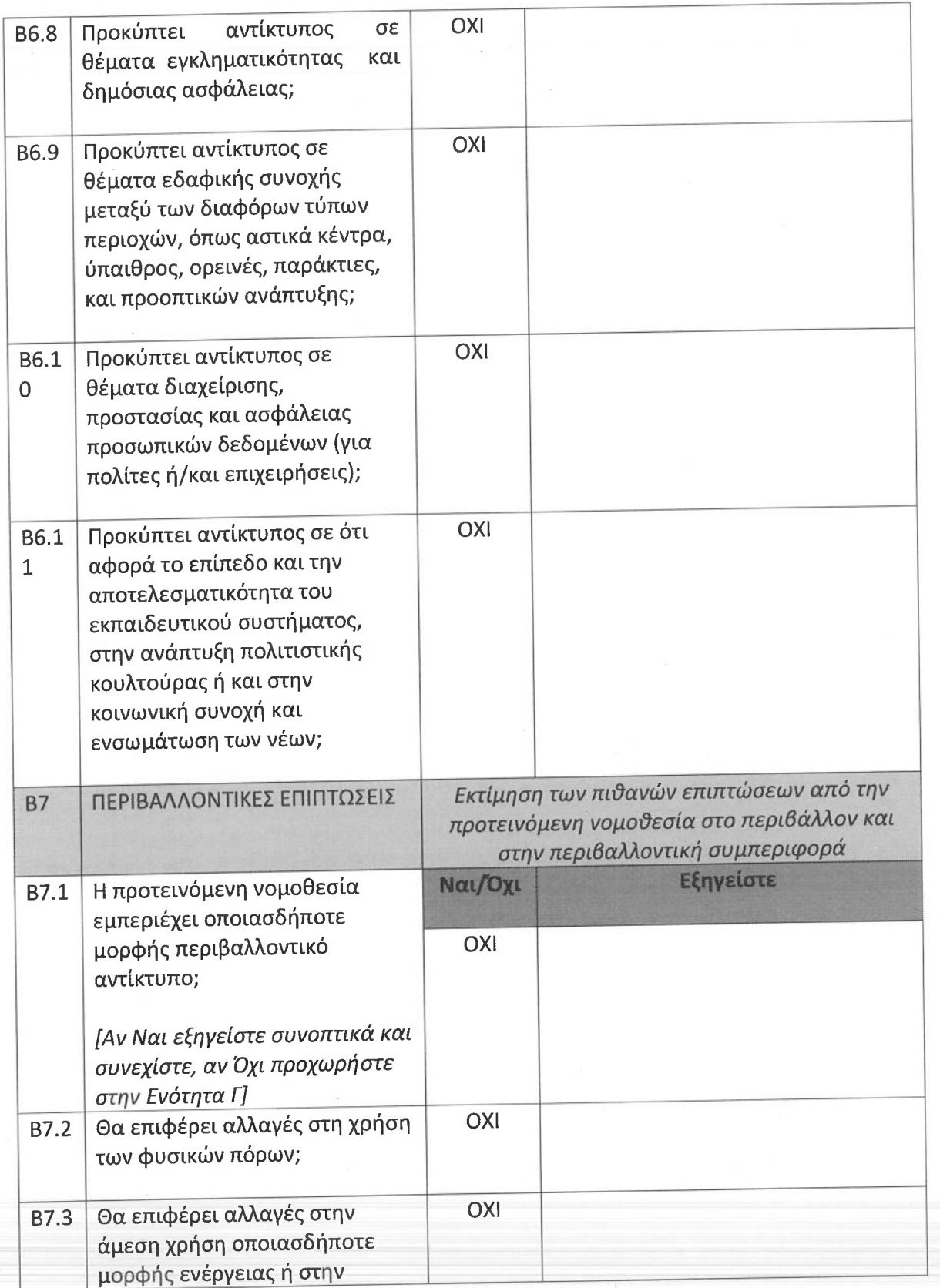

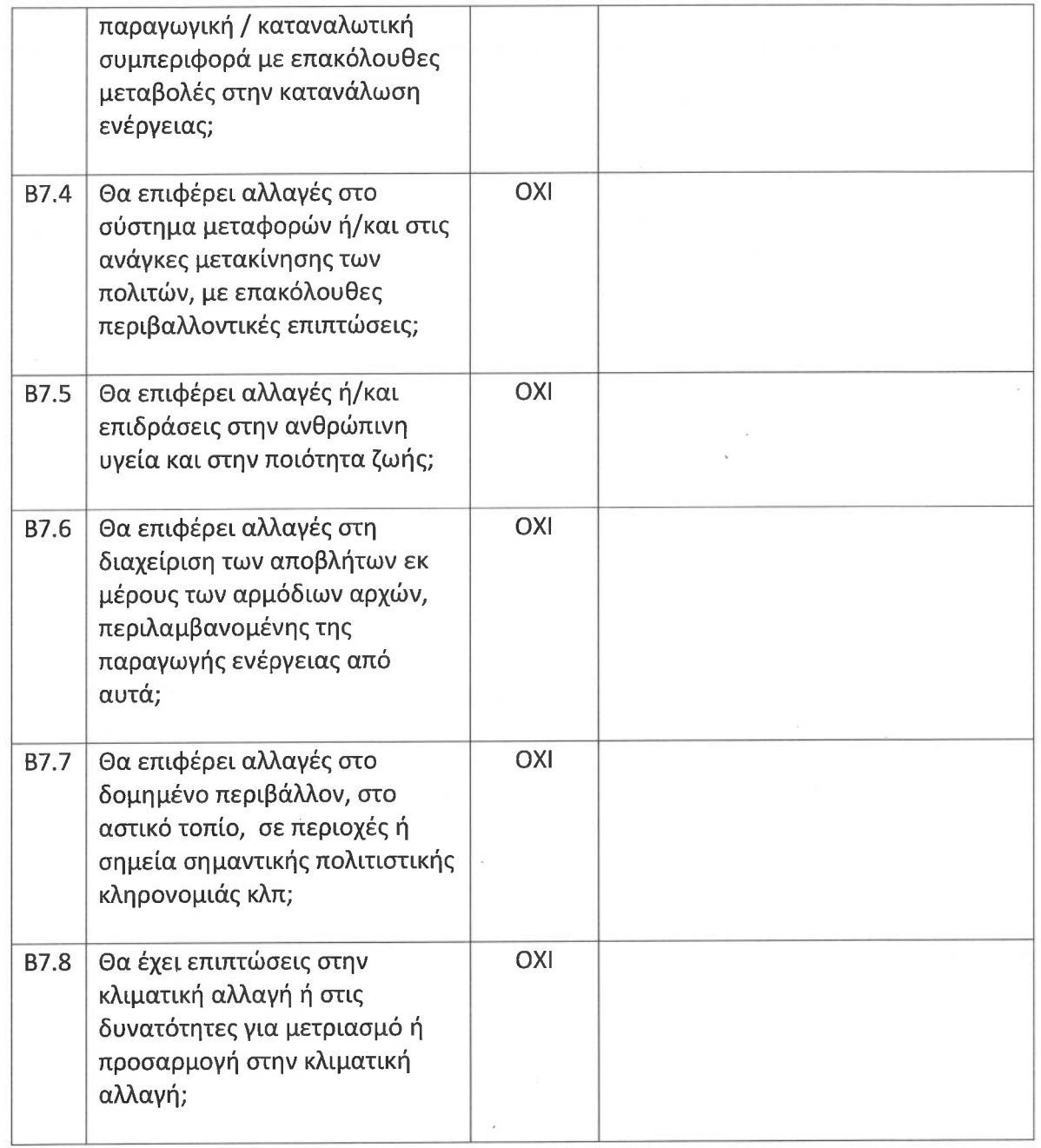

[Το παρόν Τμήμα μπορεί να αξιοποιηθεί για σκοπούς δημοσίευσης των αποτελεσμάτων της  $AAJ$ 

Συμπληρώστε βάση των απαντήσεων που έχουν δοθεί στις σχετικές ερωτήσεις πιο πάνω<br>ΝΟΜΟΘΕΤΙΚΗ ΡΥΘΜΙΣΗ ΕΘΝΙΚΗΣ ΠΡΟΤΟΒΟΥΛΙΑΣ

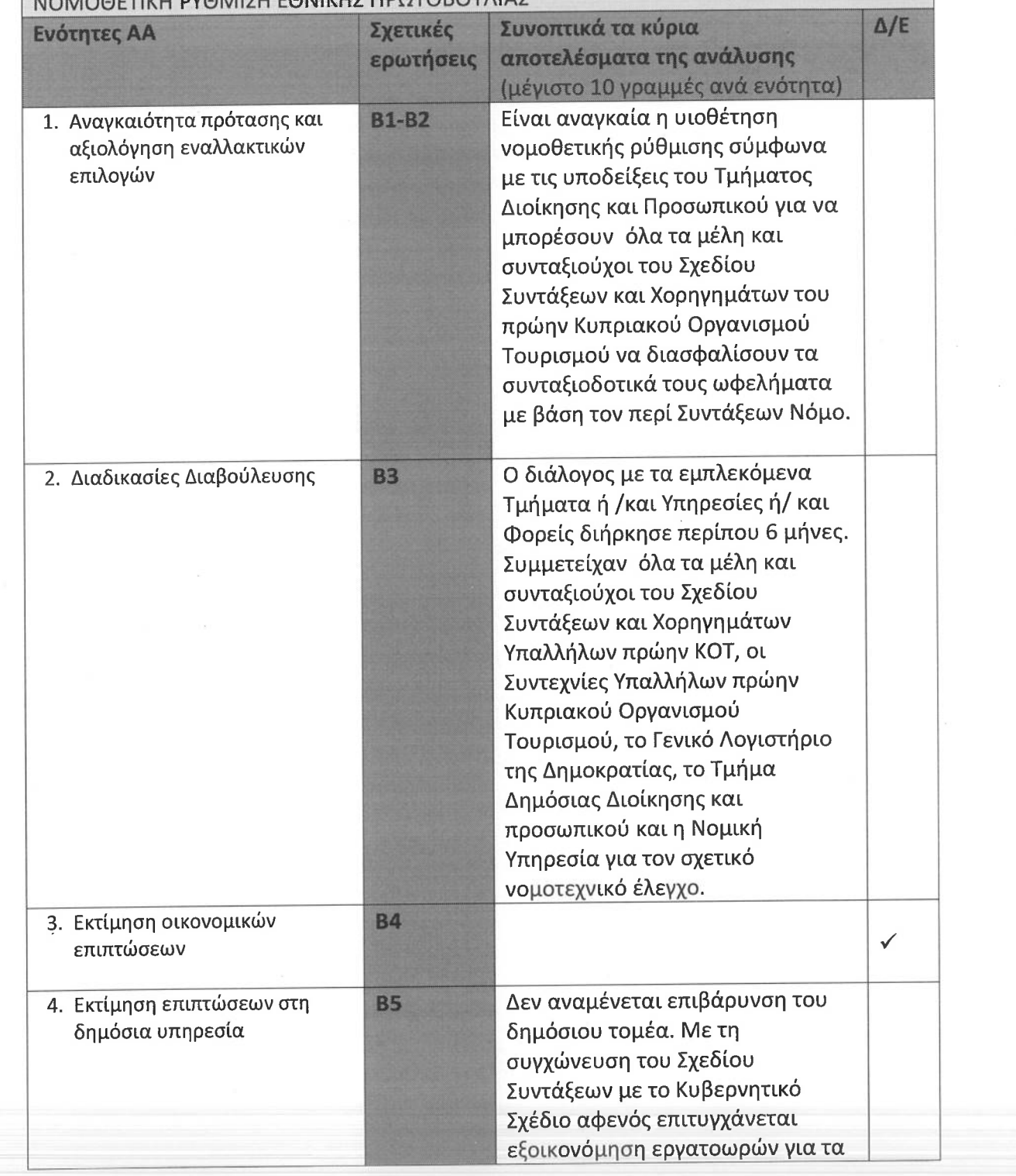

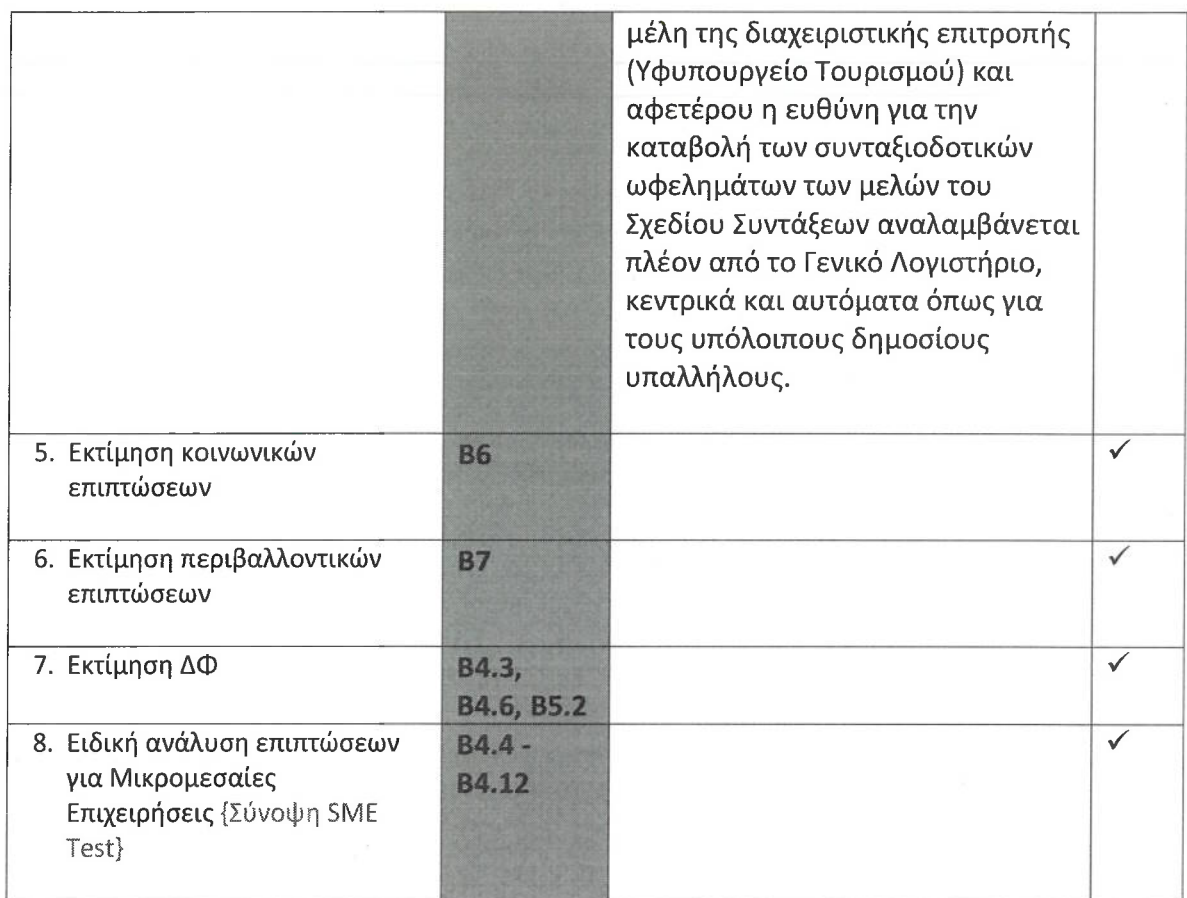

## ΕΛΕΓΧΟΣ ΣΕ ΕΠΙΠΕΔΟ ΑΡΜΟΔΙΟΥ ΥΠΟΥΡΓΕΙΟΥ

Επιβεβαιώνεται ότι το περιεχόμενο της πιο πάνω ΑΑ έχει ελεγχθεί και τα αποτελέσματα αυτής επικυρώνονται από τον/η Γενικό/ή Διευθυντή/ρια του Υπουργείου

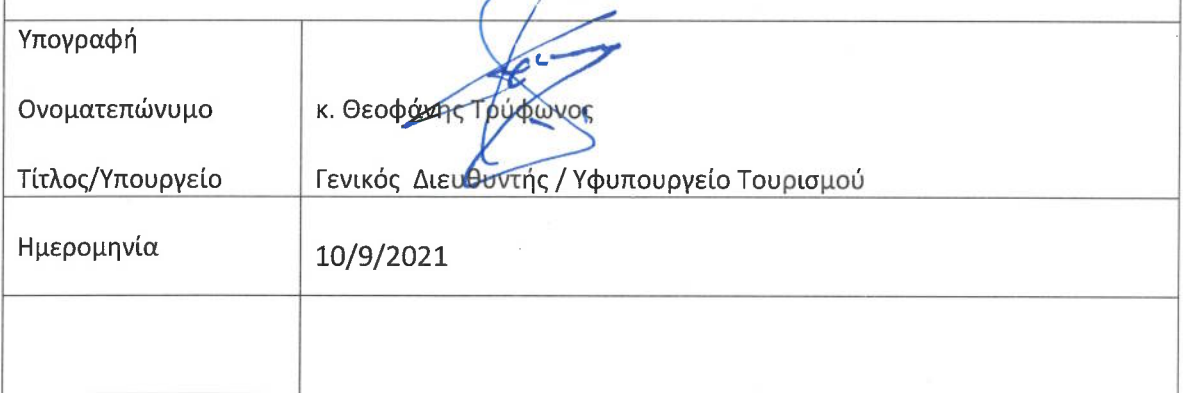

## ΑΞΙΟΛΟΓΗΣΗ ΠΟΙΟΤΗΤΑΣ SME TEST (όπου εφαρμόζεται)

[Το παρόν Τμήμα συμπληρώνεται από εκπρόσωπο της Μονάδας Αξιολόγησης για το SME Test]

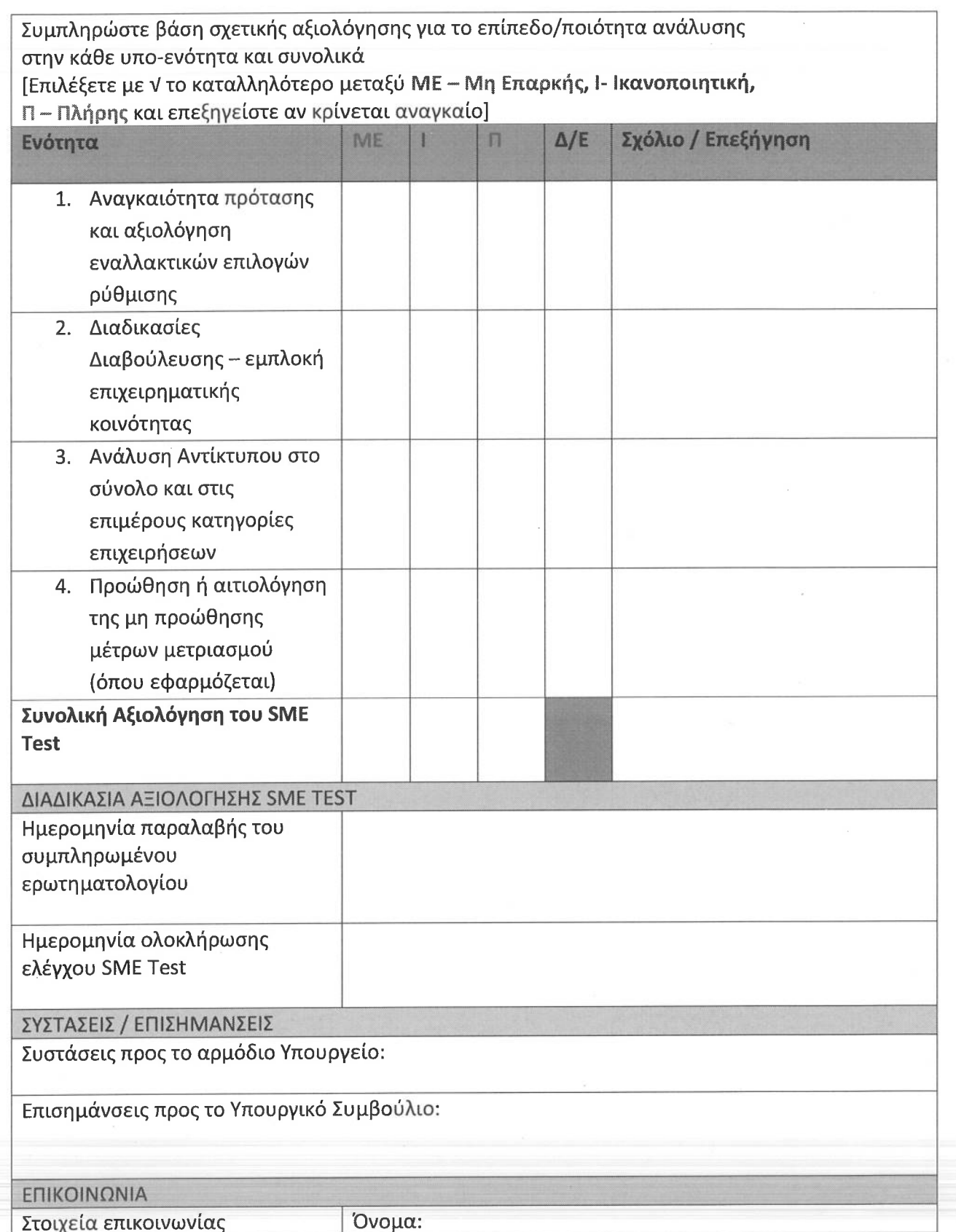

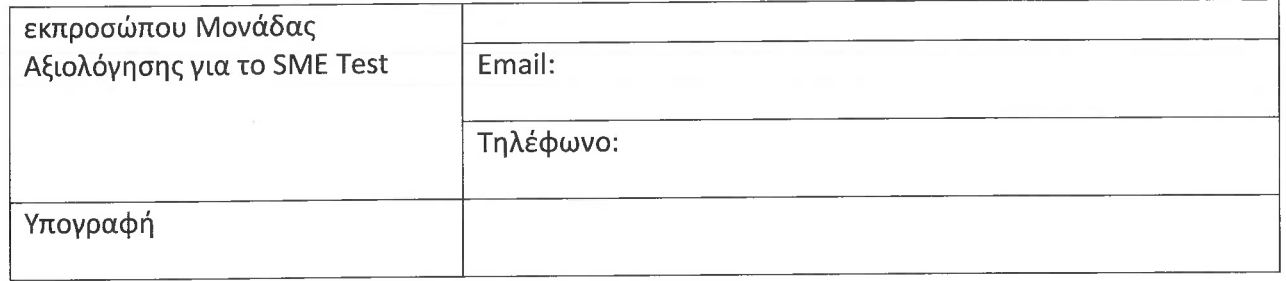